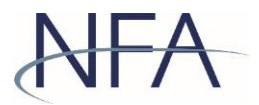

## **Help Guide: Notifying NFA of Additional Alternative GAAP**

To notify NFA that a pool intends to use Additional Alternative GAAP relief provided by CFTC Regulation 4.22(d), a commodity pool operator (CPO) must file the 4.22(d)(2) pool exemption in NFA's [Exemption](http://www.nfa.futures.org/NFA-electronic-filings/exemptions.HTML) system.

To notify NFA, authorized users should follow these steps:

- 1. Navigate to NFA [Electronic](http://www.nfa.futures.org/NFA-electronic-filings/index.HTML) Filings and click [Exemptions](http://www.nfa.futures.org/NFA-electronic-filings/exemptions.HTML) under Commodity Pool Operators.
- 2. Click Login as Registrant and enter your ORS ID and password;
- 3. Select the applicable pool by clicking on the Pool ID.
- 4. On the next screen, click on the drop down menu under File Pool Exemption and select the 4.22(d)(2) exemption,

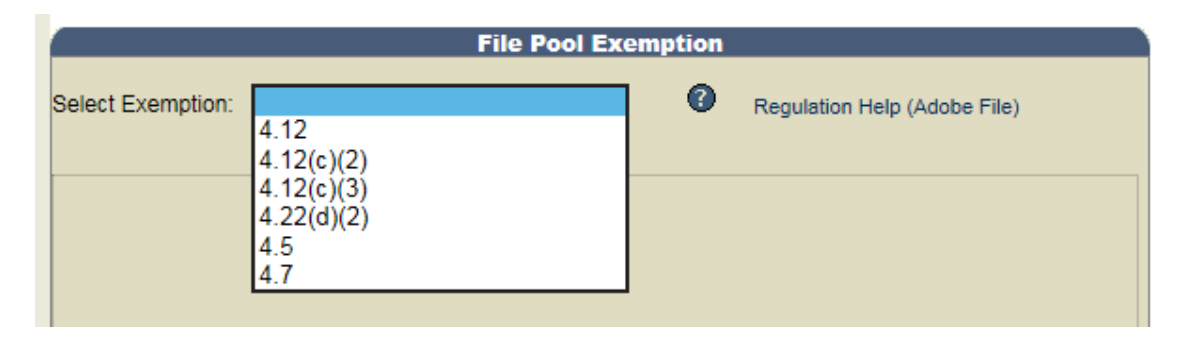

5. Once the exemption is selected, indicate the additional alternative accounting principles, standards, or practices the CPO will use in the presentation and computation of the pool's financial reports, and for which filing(s) these principles, standards, or practices will be utilized.

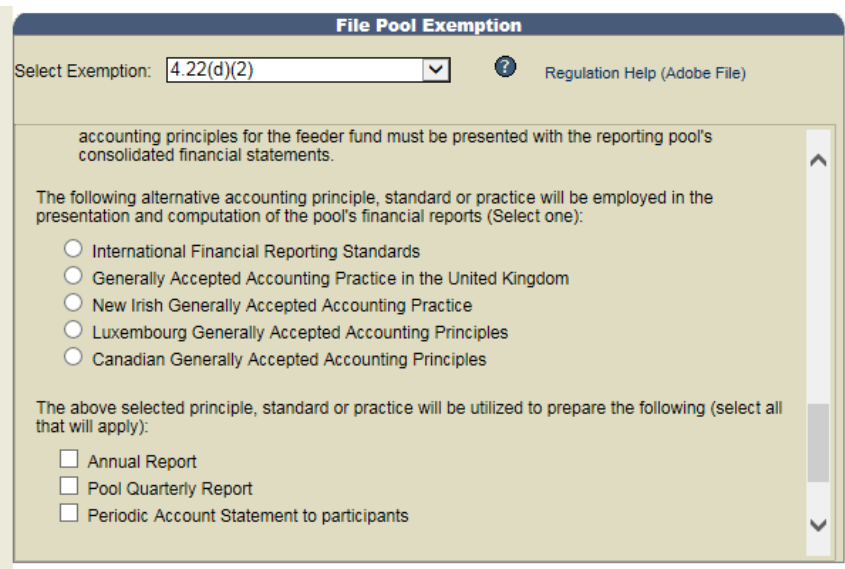

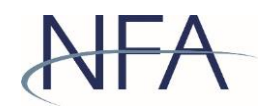

6. Scroll to the bottom and click Submit to affirm the exemption. You should now see the exemption for that pool listed under Active Exemptions at the top of the screen.

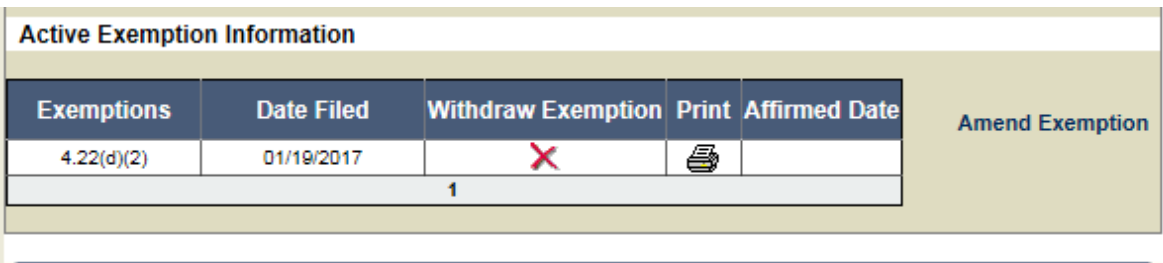